AutoCAD Crack Keygen

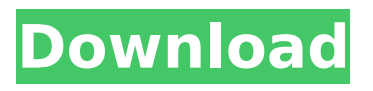

### **AutoCAD Crack+ Download**

At first AutoCAD only supported a raster graphics output format called LZW, but later it added a vector graphics output format. AutoCAD features a large number of drawing functions such as line, polyline, arc, circle, ellipse, spline, bezier, rectangle, polygon, text, and symbol, and drawing manager. In 1983 AutoCAD 1.0, the first version, was released, followed by AutoCAD 1.1 in 1984. A year later, AutoCAD 1.5 was released. AutoCAD History From 1982 to 1985, AutoCAD was available for the Apple II, Atari 8-bit family, Commodore 64, MS-DOS and VIC-20. AutoCAD 1.0 was first available on December 15, 1982, for the Apple II, Atari 8-bit family, Commodore 64, MS-DOS and VIC-20. AutoCAD 1.0 introduced the user-customizable objects and LZW compression. The VIC-20 version is compatible with the PET Green Screen, and the 8-bit versions are compatible with the PET. In November 1983, the first version of AutoCAD was released for the Commodore 64, MS-DOS, Apple II, Atari 8-bit family and VIC-20 computers. This version, AutoCAD 1.1, introduced the extended functionality and the drawing manager. AutoCAD 1.1 also introduced the drawing manager and versioning. AutoCAD 1.1 is also compatible with the Apple Macintosh. In February 1984, the first version of AutoCAD for the Macintosh was released. In April, AutoCAD 1.5 for the Macintosh was released. The first version of AutoCAD for the IBM PC was released in November 1984. AutoCAD 1.5 for the IBM PC added the mechanical dimensioning and two-dimensional (2D) tools. AutoCAD 3.0 was released in 1986, introducing direct mail order for new product licensing, automatic use of a drawing database, database-based documentation, and an object library. AutoCAD 3.0 was only available on the IBM PC. In 1988, AutoCAD 3.5 was released. AutoCAD 3.5 introduced the dialog box, which makes it easier to perform complex editing functions. In 1990, AutoCAD 3.6 was released. AutoCAD 3.

# **AutoCAD Crack + Keygen For (LifeTime) For PC**

Scripting, the scripting language (called AutoLISP), allows application and plug-in developers to use AutoCAD's object model to perform a wide variety of tasks. The AutoCAD Macro Language (AML) is a procedural language for creating macros. It was released in AutoCAD 2007 and is not compatible with earlier versions. The Visual LISP (VistaLisp) language was originally released in 1996. It was used for modeling and 2D drawing, and was based on the LISP programming language, and has been replaced with the AutoLISP programming language. It has a structured and object-oriented programming model, with functional-style programming tools. Visual LISP is supported by AutoCAD and Architectural Desktop. Visual LISP scripts are called AutoLISP scripts. Visual Basic for Applications (VBA) allows developers to automate AutoCAD from Visual Basic scripts. The.NET Framework provides a class library, written in C++, allowing C++ developers to write plug-ins for AutoCAD. The ObjectARX library is a class library that consists of C++ classes for importing and exporting AutoCAD data. The ObjectARX library is written in C++ and is installed as a plug-in in AutoCAD. Adobe's Director MX web application allows the modification of a model in 3D from a web browser, and offers a plug-in interface for both AutoCAD and Revit. Autodesk provides a number of add-on products and tools for AutoCAD, Autodesk Fusion 360, and Autodesk 3ds Max. They are available from the Autodesk Exchange Apps. Examples include the following: Autodesk Family Tree 2018: A 3D family tree. A 3D model of a family tree provides a customizable and editable way to present and manage family history and roots. Drawing Services for Autodesk Family Tree 2018: A suite of tools that allows customers to import and export 3D objects, and paint, edit and animate 3D models. Revit Services for Autodesk Family Tree 2018: Tools for automating the building process of Revit projects. AutoCAD Tools for Autodesk Family Tree 2018: Tools for creating and modifying family trees. 3ds Max Tools for Autodesk Family Tree 2018: Tools for creating and modifying family trees. Autodesk Project Builder 2018: A ca3bfb1094

# **AutoCAD Crack + Torrent (Activation Code)**

Note : Don't install the versions of Autodesk applications you have already been working with previously. If your application already installed, reinstall it. Load the serial number of the machine you will be working with. For example, the serial number is the same as the product ID. After you have activated the software and you have loaded the serial number, click on Autodesk Autocad. 2)Configure settings and choose the right engine and the right application Select a standard rendering engine to generate the scene that will be worked with and select Autodesk 3D View from the dropdown menu. Select the right operating system version that you will be using and click OK. 3)Build the rendering scene and open it on the 3D viewer Start the Autodesk Autocad by clicking on it and it will open the 3D viewer with a default view of a cube. Select the surfaces of the cube and press the VIEW key (F11) from the keyboard. 4)Save the 3D scene and export it Once you have finished setting up the rendering scene, save the scene and click on it to export it. Under export options, select the right platform of your choice and the output format. Use the right options to export a 3D scene file. 5)Open the scene with Autodesk 3D View Open Autodesk 3D View with the scene file you have created from the Autodesk Autocad. This is the main program you will use to work with. 6)Edit scene and export the modified file Start editing the scene and save the modified scene. Then, export the scene file to the right format. Note: The scene file can only be saved as an ASCII format. 7)Open the scene with Autodesk 3D View Open the Autodesk Autocad with the scene file you have exported. 8)Render the modified scene Select the right rendering engine and click OK. The causes of psychological health disorders are often complex and unclear. With the advent of the digital age, the complexities and ambiguities of the mind can easily be identified through brain imaging techniques. The mind is so complex that it's difficult to understand how one thought or how many thoughts can produce a feeling, or how even one feeling can produce a mood, or how a mood can produce a

### **What's New In?**

Import Feedback in the Full UI Support for Assembly drawings, 2D drawings, and plans. (video: 3:40 min.) Improved Layouts: Use layouts to organize and manage blocks in drawings. Create, name, and store layouts for easy reuse. Use third-party plug-ins, templates, and AutoLISP scripting. (video: 3:40 min.) New AutoLISP Scripting for Layouts Save layouts as reusable macros. Add existing markup objects to a drawing by adding them to a saved layout. (video: 3:40 min.) If you don't have AutoCAD, you can download a free trial here. Every new AutoCAD release includes new features, enhancements, and improvements to give you more power to create whatever you want. In this post, we'll highlight what's new in AutoCAD 2023, released this week on the Windows and Mac platforms. Designing with the right media Speed up design review with AirDrop to automatically send your designs to your partner or customer. AirDrop will transfer your design files with the simple click of a button. (video: 5:00 min.) When you're getting feedback or reviewing designs, you want to be able to see and manipulate your design as you normally would—from your screen, on your tablet, or on your projector. For faster feedback with iOS or Android devices, you can also use AirDrop to automatically send your designs to your partner or customer. You can also easily share with other people with screen readers, and each person gets a link to open the shared files. With a projected screen, designs look good from far away, and changes are easy to see on-screen. But once you try to edit a design at a great distance, you'll appreciate the benefits of paper-based drawings. Paperbased design is best in many situations, including for quickly sketching, or when you have a bulky 3D model and want to give your customer the right look without putting it on their desk. The simple, paper-based approach is powerful, but paper-based design is also notoriously slow. AutoCAD is the best software for designing on paper, because it allows you to easily control the flow of your design, make changes in the right place, and seamlessly add and move objects. And you can have the best

# **System Requirements:**

Memory: 128 MB Storage: 15 GB available space Graphics: OpenGL 1.4 capable DirectX: 9.0 Processor: 1 GHz processor Network: Broadband Internet connection required to download files Install Notes: Do not extract the contents of the compressed file "minigames.zip" into the "Document" folder on your hard drive. The files in the "GAMES" folder are what you need to install. If you wish to extract the compressed folder "minigames

[https://cuttingedgelw.com/wp-content/uploads/2022/07/AutoCAD\\_\\_Crack\\_\\_\\_March2022.pdf](https://cuttingedgelw.com/wp-content/uploads/2022/07/AutoCAD__Crack___March2022.pdf) [https://voyageuroutdoors.com/wp-content/uploads/2022/07/AutoCAD\\_\\_Crack\\_\\_.pdf](https://voyageuroutdoors.com/wp-content/uploads/2022/07/AutoCAD__Crack__.pdf) <https://greenteam-rds.com/autocad-2019-23-0-crack-product-key-mac-win/> <https://eyeglobe.org/wp-content/uploads/2022/07/hakeham.pdf> <https://aalcovid19.org/autocad-20-0-crack-win-mac/> <https://www.milieu-mag.com/wp-content/uploads/2022/07/AutoCAD-74.pdf> <http://www.ponder-ks.org/wp-content/uploads/2022/07/AutoCAD-144.pdf> <http://yogaapaia.it/archives/65478> <https://www.vallemare.info/wp-content/uploads/2022/07/alecder.pdf> <http://ppbazaar.com/wp-content/uploads/2022/07/AutoCAD-31.pdf> [http://meneerkees.nl/wp-content/uploads/2022/07/AutoCAD\\_Crack\\_License\\_Keygen\\_2022.pdf](http://meneerkees.nl/wp-content/uploads/2022/07/AutoCAD_Crack_License_Keygen_2022.pdf) <https://togetherwearegrand.com/autocad-crack-3264bit-9/> <https://discoverlosgatos.com/autocad-20-1-crack-free-download/> <https://duolife.academy/autocad-free-mac-win/> <http://celebsgotnews.com/?p=5129> <http://diamondtoolusa.com/autocad-5/> <https://konnektion.com/advert/autocad-24-2-activation-key-download/> <https://karydesigns.com/wp-content/uploads/2022/07/dejarayn.pdf> <https://www.supherbswholesale.ca/wp-content/uploads/2022/07/janfau.pdf> <https://online-ican.ru/autocad-2018-22-0-crack-mac-win-2022-latest/>